# PSLC DataShop a data analysis service for the learning science community

application: pslcdatashop.org project info: pslcdatashop.org/about email: datashop-help@lists.andrew.cmu.edu

phone: 412 268 2196

indicates a public project
Indicates papers are attached

### Sample Selector

indicates a shared sample

delete a sample

### Columns for creating samples of data

Condition Name
Condition Type
Dataset Level Name
Dataset Level Title
Problem Name
Problem Description
School Name
Student Anon ID

Tutor Transaction
Time Stamp
Attempt Number
Student Response Type
Tutor Response Type
Student Response
Subtype
Tutor Response
Subtype
Subtype
Subtype

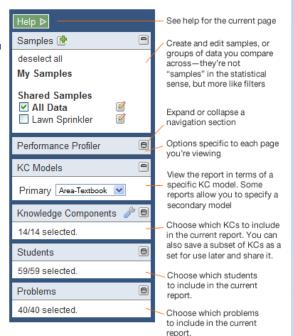

# Glossary

Transaction. An interaction between the student and the tutoring system. Each hint request, incorrect attempt, or correct attempt is a transaction.

Step. An observable part of the solution to a problem, which can involve one or more transactions.

**Problem.** A task for a student to perform that typically involves multiple steps.

KC (Knowledge Component). A piece of information that can be used to accomplish tasks, perhaps along with other knowledge components.

KC Model. A list of mappings between each step and one or more knowledge components; also known as a Transfer Model or a Skill Model.

### http://pslcdatashop.org/help?page=terms

Opportunity. A chance for a student to demonstrate whether he or she has learned a given knowledge component. Exists each time a step is present with the associated knowledge component.

Observation. An observation is a group of transactions for a particular student working on a particular step within an instance of a problem (a problem view)

**Error Rate.** The percentage of students that asked for a hint or were incorrect on their first attempt.

## KC Modeling (Dataset Info > KC Models)

Do you want to create or improve a cognitive model for a dataset?

In DataShop, each step can map to one or more knowledge components. From the KC Models page, you can compare existing KC models, export an existing model, or create and import a new KC model.

On the KC Models page, each model is described by:

- number of KCs
- number of observations labeled with KCs
- measures of goodness of fit for the model: AIC, BIC, and Cross Validation RMSE

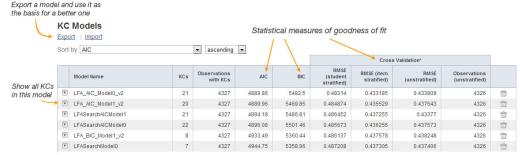

# Learning Curves

How can I visualize student performance over time?

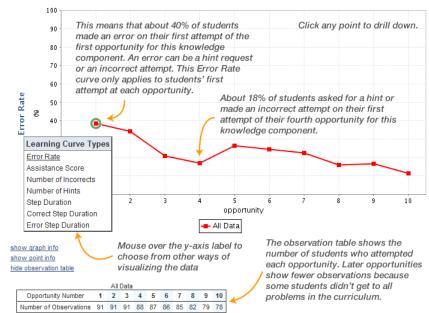

### Performance Profiler

What was the hardest problem for students? How many students worked in a

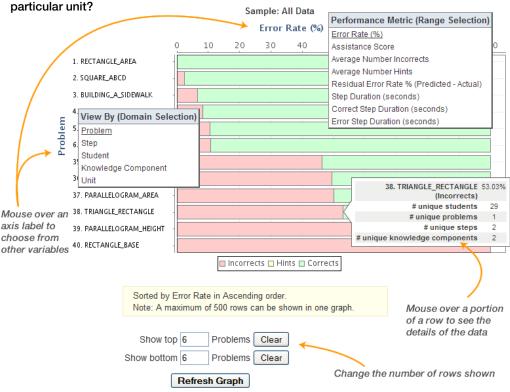

# **Error Report**

How can I explore the errors students made and drill down to see actual responses and feedback?

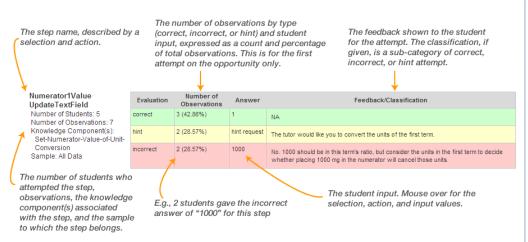

### Web Services

API: http://pslcdatashop.org/api/

### How can I programmatically retrieve data from DataShop?

Base URL: https://pslcdatashop.web.cmu.edu

#### Get dataset metadata

/services/datasets/[?id]

access = all, editable, or viewable verbose = true or false

#### Get sample metadata

/services/datasets/[id]/samples/[?id]

access = editable or viewable verbose = true or false

#### Get transactions

/services/datasets/[id]/[?samples/id]/transactions

zip = true or false
cols = comma-delimited list of columns;
see Web Services Export Columns
cfs = all, none, or comma-delimited list of IDs
headers = true or false
limit = a number between 1 and 5,000
offset = a number between 0 and the number of

rows in the dataset

#### Get student-step records

/services/datasets/[id]/[?samples/id]/steps

zip = true or false
cols = comma-delimited list of columns
kcms = all or none
headers = true or false
limit = a number between 1 and 5,000
offset = a number between 0 and the number of
rows in the dataset

Add custom field

/services/datasets/[id]/customfields/add

Post an XML document with *name*, description, type, and level elements describing custom field

Get custom field metadata

/services/datasets/[id]/customfields/[?id] mine = true or false

#### Set custom field

/services/datasets/[id]/customfields/[id]/customfields/[id]/set

Post a tab-delimited document with two columns: *Transaction Id* and *value* 

#### Delete custom field

/services/datasets/[id]/customfields/[id]/delete No parameters

### Import

### http://pslcdatashop.org/help?page=import

- Log data directly to DataShop from an educational application
- Import via the Upload a dataset page

# **Export**

### http://pslcdatashop.org/help?page=export

| Location/Type                              | Description                                                                                                    |
|--------------------------------------------|----------------------------------------------------------------------------------------------------|
| Export > By Transaction (or Web Services)  | Data at the finest level of granularity possible—the level at which the data was logged.                       |
| Export > By Student-Step (or Web Services) | Aggregates data by student-step: each row represents a student attempting to complete a step.                  |
| Export > By Student-Problem                | Aggregates data by student and problem, describing unique problems students have engaged in.                   |
| Dataset Info > Problem Breakdown           | Lists all unique problems and steps in the curriculum                                                          |
| Dataset Info > KC Models                   | Lists and describes all unique steps in the curriculum and how various KC models are mapped to them            |
| Learning Curve > Model Values              | Describes how well the AFM statistical model fits the data and how well it might generalize to another dataset |

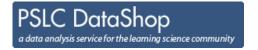

# **Web Application Export Columns**

http://pslcdatashop.org/help?page=export

**Transaction** Export > By Transaction. Data at the finest level of granularity possible—the level at which it was logged.

| Row          | Sample<br>Name     | Transaction<br>Id | Anon<br>Student Id | Session<br>Id | Time       | e Time<br>Zone   | Duration<br>(sec)        | Student<br>Response<br>Type | Student<br>Response<br>Subtype | Tutor<br>Respon<br>Type | Tutor<br>se Respon<br>Subtype | se        | evel * §      | Proble<br>Name |        | oblem<br>ew | Problem<br>Start<br>Time |
|--------------|--------------------|-------------------|--------------------|---------------|------------|------------------|--------------------------|-----------------------------|--------------------------------|-------------------------|-------------------------------|-----------|---------------|----------------|--------|-------------|--------------------------|
| Step<br>Name | Attempt<br>At Step | Outcome           | Selection<br>*     | Action<br>*   | Input<br>* | Feedback<br>Text | Feedback<br>Classificati | Help<br>on Level            | Total<br>Num<br>Hints          | Condition<br>Name       | Condition<br>Type             | KC §      | KC<br>Catego  | ory §          | School | Class       | CF * §                   |
|              |                    |                   |                    |               |            |                  |                          |                             |                                |                         | *<br>Knov                     | vledge Co | *<br>omponent |                |        | (           | Custom Field             |

Student-Step Export > By Student-Step. Data aggregated by student-step: each row represents a student attempting to complete a step.

| Row Sa              | mple | Anon<br>Student Id  | Problem<br>Hierarchy         | Problen<br>Name  |          | Problem<br>/iew | Step<br>Name | Step Start Time | First Trans<br>Time | action  | Correct<br>Transacti | on Time               | Step End<br>Time |
|---------------------|------|---------------------|------------------------------|------------------|----------|-----------------|--------------|-----------------|---------------------|---------|----------------------|-----------------------|------------------|
| Step Duration (sec) |      | ct Step<br>on (sec) | Error Step<br>Duration (sec) | First<br>Attempt | Incorrec | ts Hints        | Corrects     | Condition       | KC ‡ §              | Opportu | unity ‡§             | Predicted<br>Rate ‡ § | d Error          |

**Student-Problem** Export > By Student-Problem. Data aggregated by student and problem, describing unique problems students have engaged in.

| Row        | Sample   | Anon<br>Student | Probl<br>Id Hiera |       | Prok<br>Nam | olem<br>ne        | Problem<br>View | 1              | Problem<br>Start Time |           | em End | Late | ncy (sec)           | Steps Missii<br>Start Times | ng | Hints |
|------------|----------|-----------------|-------------------|-------|-------------|-------------------|-----------------|----------------|-----------------------|-----------|--------|------|---------------------|-----------------------------|----|-------|
| Incorrects | S Correc | ts              | Avg Corrects      | s Ste | eps         | Avg Assi<br>Score | stance          | Corre<br>Atten | ect First<br>npts     | Condition | KCs §  |      | Steps Without KCs § | KC List §                   |    |       |

KC Model Dataset Info > KC Models. Lists and describes all unique steps in the curriculum and how various KC models are mapped to them.

| Step ID              | Prob<br>Hiera | lem<br>archy        | Problem<br>Name      | Max Problem<br>View              | Step Name         | Avg Incorrect          | s Avg Hints | Avg Corrects | % First Attempt Incorrects | % First Attempt<br>Hints | % First Attempt Corrects |
|----------------------|---------------|---------------------|----------------------|----------------------------------|-------------------|------------------------|-------------|--------------|----------------------------|--------------------------|--------------------------|
| Avg Step<br>Duration |               | Avg Cor<br>Duration | rect Step<br>n (sec) | Avg Error Step<br>Duration (sec) | Total<br>Students | Total<br>Opportunities | KC * §      |              |                            |                          |                          |

Problem Breakdown

Dataset Info > Problem Breakdown.

Lists all unique problems and steps in the curriculum.

Row Problem Hierarchy Problem Name Step Name

- \* Column or column set may appear more than once.
- § Column name ends with (...)—e.g., "KC (MyModelName)"
- <sup>‡</sup> Multiple KCs on a step are delimited with two tildes ("~~")

# **Dataset Import File Columns**

## http://pslcdatashop.org/about/importverify.html

| Anon<br>Student Id | Session<br>Id | Time  | Time<br>Zone | Studen<br>Respor<br>Type |                         | oonse | Tutor<br>Respons<br>Type | se        | Tutor<br>Response<br>Subtype |         | evel * §          | Problem<br>Name   |   | oblem<br>ew | Problem<br>Start Time | Step Name † | Outco | ome      |
|--------------------|---------------|-------|--------------|--------------------------|-------------------------|-------|--------------------------|-----------|------------------------------|---------|-------------------|-------------------|---|-------------|-----------------------|-------------|-------|----------|
| Selection † *      | Action † *    | Input | * Fee        | dback<br>t               | Feedback<br>Classificat |       | Help<br>Level            | Total Num |                              | Cond    | dition<br>ne      | Condition<br>Type |   | KC §        | KC<br>Category §      | School      | Class | CF*§     |
|                    |               |       |              |                          |                         |       | required                 | l colum   | nn 🗾                         | require | *<br>ed for learn | ing curves        | K | (nowledge   | *<br>Component        |             |       | Custom F |

# **Web Services Export Columns**

# Transaction

Request

http://pslcdatashop.org/about/webservices.html

| row               | tx_id | anon_stu         | udent_id         | session_id                 | time         | time_zone | duration | student_respo | onse_type | studer | nt_response_s | subtype        | tutor_re                | esponse_type | tuto | or_response_ | _subtype |
|-------------------|-------|------------------|------------------|----------------------------|--------------|-----------|----------|---------------|-----------|--------|---------------|----------------|-------------------------|--------------|------|--------------|----------|
| proble<br>hierard |       | problem_<br>name | problem_<br>view | problem_<br>start_<br>time | step<br>name |           | outcome  | selection     | action    | input  | feedback      | help_<br>level | total_<br>num_<br>hints | condition    | kcs  | school       | class    |

# Response

|                    | Transaction<br>Id | Anon<br>Student Id | Session<br>Id | Time  | Time<br>Zone | Duration<br>(sec) | on Student<br>Respons<br>Type | e Re          | udent<br>sponse<br>btype | Tuto<br>Resp<br>Type | oonse           | Tutor<br>Response<br>Subtype | Prob<br>Hiera |      | Problem<br>Name | Prob<br>View |        | Problem<br>Start<br>Time | Step<br>Name |
|--------------------|-------------------|--------------------|---------------|-------|--------------|-------------------|-------------------------------|---------------|--------------------------|----------------------|-----------------|------------------------------|---------------|------|-----------------|--------------|--------|--------------------------|--------------|
| Attempt<br>At Step | Outcome           | Selection *        | Action *      | Input | * Fee        | edback<br>kt      | Feedback<br>Classification    | Help<br>Level | Total I<br>Hints         | Num                  | Conditi<br>Name | ion Con<br>Type              | dition        | KC § | KC<br>Category  | y §          | School | Class                    | CF * §       |

Web services transaction format is almost the same as the web application's transaction format except the "Sample Name" column is omitted and the problem hierarchy appears in a single column.

# Student-Step

# Request

| ricque | <i>,</i> 01                      |          |               |            |             |               |            |        |                 |         |                 |      |              |             |          |       |
|--------|----------------------------------|----------|---------------|------------|-------------|---------------|------------|--------|-----------------|---------|-----------------|------|--------------|-------------|----------|-------|
| row    | anon_st                          | udent_id | problem_hiera | rchy pr    | roblem_name | problem_view  | step_name  | e step | o_start_time    | first_t | ransaction_time | С    | orrect_trans | action_time | step_end | _time |
|        |                                  |          |               |            |             |               |            |        |                 |         |                 |      |              |             |          |       |
| step_d | step_duration correct_step_du    |          | ep_duration   | error_step | p_duration  | first_attempt | incorrects | hints  | corrects        | со      | ondition        | kcms | ;            |             |          |       |
|        | s_daration contoot_otop_daration |          |               |            |             |               |            |        |                 |         |                 |      |              |             |          |       |
| Respo  | nse                              |          |               |            |             |               |            |        |                 |         |                 |      |              |             |          |       |
| Row    | Anor                             | 1        | Problem       | Problem    | Problem     | ı Step        | Step Start | Time   | First Transacti | ion     | Correct         |      | Step End     |             |          |       |

|                     | ion<br>udent ld     | Problem<br>Hierarchy |                              | Problem<br>View | Step<br>Name | Step S | tart Time | First Transaction |       | Correct<br>ransaction Time | Step End<br>Time |                          |
|---------------------|---------------------|----------------------|------------------------------|-----------------|--------------|--------|-----------|-------------------|-------|----------------------------|------------------|--------------------------|
| Step Duration (sec) | Correct<br>Duration |                      | Error Step<br>Duration (sec) | First Attempt   | Incorrects   | Hints  | Corrects  | Condition         | KC ‡§ | Opportunity ‡§             | Predicted E      | rror Rate <sup>‡ §</sup> |

<sup>\*</sup> Column or column set may appear more than once

<sup>§</sup> Column name ends with (...)—e.g., "KC (MyModelName)"

<sup>&</sup>lt;sup>‡</sup> Multiple KCs on a step are delimited with two tildes ("~~")

<sup>&</sup>lt;sup>†</sup> At least one of Step Name, Selection, or Action is required for each row